# **Adobe Education TraintheTrainerCourse**

**Professional Development Session Plan**

**Professional Development Title** Getting Ready to Flip Your Classroom

 **Facilitator Name** Suzanne Arnott

L

**Adobe Products** Photoshop Elements, Premiere Elements

**Session Time** (ex: 3 hours, 50 minutes, etc.) 2 hours

### **Audience:**

Level of Product Experience (ex: new, beginner, intermediate, advanced) No Experience, Beginner and possibly intermediate users

Job Function (ex: teacher, administrator, staff)

**Teachers** 

Grade Level (ex: elementary, middle, high school, university) Primarily secondary, there may be some primary

Subject Area (ex: math, science, English)

Product Design and Technology: Woodwork, Metalwork and Textiles foci

# **Learning Objectives**

- At the end of the Professional Development session participants will be able to identify elements of a flipped classroom

- Participants will be able to identify and use Photoshop Elements tools including: selection, crop, layers and text to edit their images

- Participants will be able to import images and videos into Premiere Elements and be able to edit, crop and add sound and text to their video production

- Participants will be able to use PSE and PE to create learning tools by exporting and sharing the files they create.

- At the end of the Professional Development session participants will be aware of obstacles they may face - where/how to post videos etc, not all schools have the same LMS, some are even lacking this, what are the alternatives? Participants will discuss Youtube and alternatives such as teachertube.com, creating their own websites, or copying onto CD/USB for sharing.

### **Product Skills to Introduce** (What functionalities and capabilities will you cover?)

Photoshop Elements:

- Understanding the toolbars and work space
- Improving photo quality, colour, contrast, tone etc.
- Cropping
- filters
- layers
- Image size vs file size and web vs print

Premiere Elements

- Understanding the toolbars and workspace
- importing images and videos
- cropping
- adding text
- creating a simple movie
- exporting/file size/format

# **Session Opening**

#### **Overview**

How will I introduce the product's professional capabilities and examples of student work?

Using a data projector I will showcase images and exemplars of flipped classrooms.

How will I explain to my participants what they will be learning, how they will be learning, and why they will be learning?

Learning objectives on screen and in handbooks - expanded on and explained briefly. What: how to flip your classroom How: Using PSE and PE Why: to encourage 21st C learners to reach their potential

How will I make the session topics relevant to my participants' professional practice or personal development?

I will be using images and showcasing videos relelvant to practical classrooms, which is the focus of most participants.

#### How will I acknowledge my participants lifetime of experience?

Through discussion we will discuss if participants have:

- used cameras to film student work, or film a skill or technique
- used still images in their classroom
- created videos

**Guiding Questions and video in the ways they have used in the ways they have used in the contract of the contract of the contract of the contract of the contract of the contract of the contract of the contract of the cont** 

What guiding questions can I include in my session to support the learning objectives?

What is a Flipped classroom and how will it work? How can PSE and PE make creating learning tools more simple

#### **Warm Up Activity**

What warm up activity will I include? How much time will I need?

Think Pair Share: What is a flipped classroom? and how can I use it in Tech studies? Make a list - Share with partner, select a few groups to volunteer sharing with the group. 5 minutes

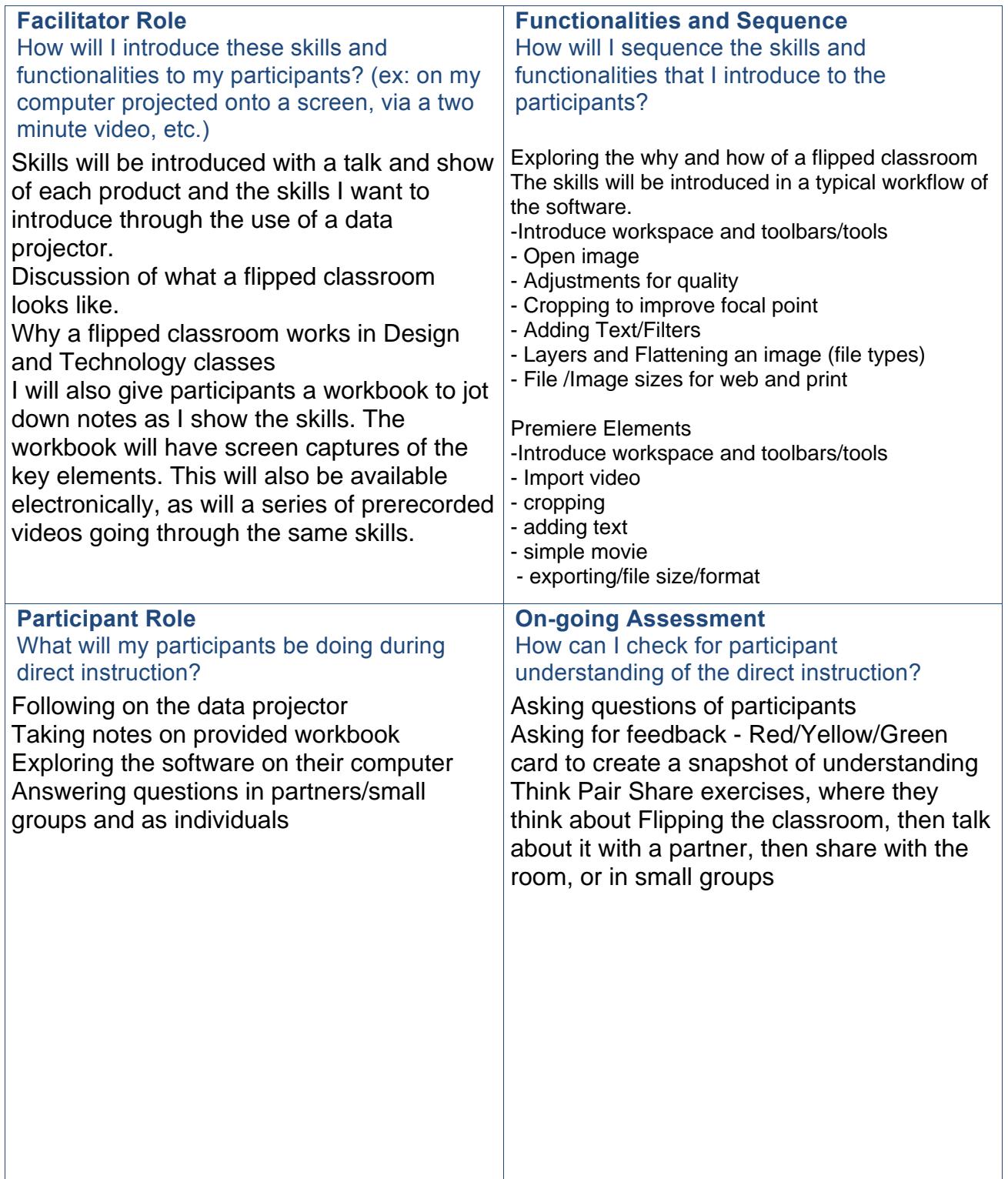

# **Guided Practice**

#### **Tasks and Steps** How will my participants apply the skills and functionalities introduced during direct instruction? What task will they be completing? How will they complete it? What process will they follow? **Grouping** How will I group my participants? **Support Material** What supporting materials can I provide for additional guidance? How Working in pairs participants will: - Discuss how they could flip their classroom - discuss how a video which could assist flipping their classrooms - edit a digital image using Photoshop Elements - put the digital images and video into a quick Photoshop Elements video What task? How? Working in pairs to create images which could be useful in a flipped way. Brainstorm areas that could be flipped in a Design Techno 20 minutes: Prepare images using Photoshop Elements Select 2-3 images from the poor quality images to be supplied and - improve the picture quality - crop - add text/filters etc 20 minutes: Create a Quick video using the image created in PS Elements or own video if they have already developed skilles, continuing in pairs to share skills/understanding. Participants will follow a basic approach to creating a simple video using Premiere Elements. Brainstorm a number of ideas for tasks which could be flipped. Share with the group. Sketch a storyboard of simple ideas for the flow of the video. Develop images and video Export to computer - save on DVD or USB Share with the class on the data projector Participants will be in a computer lab. Most will choose their own seating, which means they will most likely have someone beside them they know for support. At the start of the session we would discuss who has used the software before, and if they are willing to be a support to others. I will get participants to pair up with another teacher of the same subject (homogenous grouping) to facilitate the creation of resources. A workbook with notes on each stage covered. (Digital version on the cloud will also be available) Video storyboard template Spare digital images and videos of workshops and tools, OHS issues etc. for those who forget to bring something, or join on the day. Notes will list resources such as websites and tutorials, mine and Adobe and others Skills checklist (capacity matrix)

# **Guided Practice (continued)**

### **Facilitator Role**

How will I support participants during guided practice? What questions will I ask?

I will be moving around the computers providing support as needed. Questions:

What will your flipped classroom look like?

Who is going to be the focus of the video?

Do you have a project in mind?

How do you plan to share the video? (file size /format)

What can I do to support participants with more expertise with technology or a particular Adobe tool?

In the workbook I would have links to more advanced tutorials, discuss how they can look at developing stronger videos, with more branding and individualization. Suggest enhancements they could include.

What can I do to support participants who are not comfortable with technology or a particular Adobe tool?

I will try and be there to support each learner to improve their own skills. Having a range of learning tools, including workbook with resource links, videos which take participants through each skill, visually and audio. Hopefully covering all learning styles.

Ask three then ask me: to develop ways of discovering information.

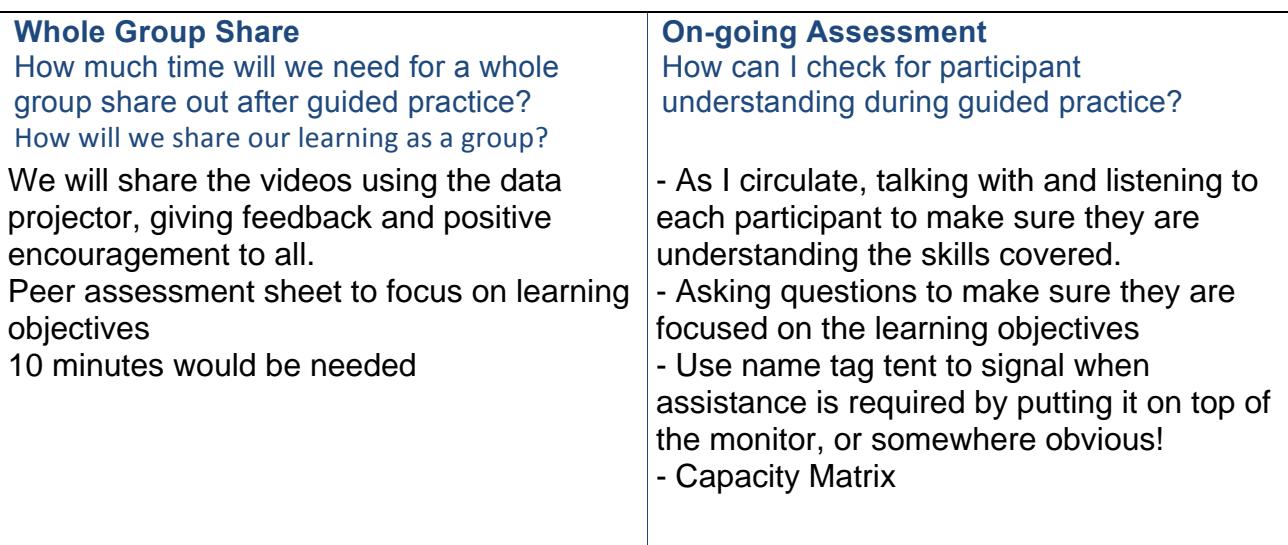

# **Independent Practice**

### **Participant Role**

How will participants apply the knowledge and skills from the direct instruction to their independent practice? What task will they be completing?

They will be creating a short video to introduce a skill or concept which would be helpful for students to view BEFORE entering the workshop area. This could be an OHS video, directions for the use of a specific tool etc. In this way they Flip the classroom, and more time is able to be given to developing deeper skills and understanding of concepts during class time.

Participants will use Photoshop Elements to prepare any still images then import them and any video to create a new video project using Premiere Elements suitable for a flipped classroom

**Facilitator Role**

How will I support participants during independent practice?

Circulating the room, ensuring each participant is on task and able to complete the skills. Encouraging discussion.

Referring to checklist (Capacity matrix)

### **On-going Assessment**

How can I check for participant understanding during independent practice?

Discussion and feedback as I circulate to make sure they are focused on learning objectives

Asking questions about the task, where and how they will share it with their students Presentation of final video.

Skills checklist (capacity matrix) for self assessment.

# **Session Closing**

### **Wrap Up**

#### How will I close the session?

Showcase some of the works created during the session with a walk and talk around the computers. Participants will put up an image they created or show a video. (Call for volunteers, or select based on observations)

Revisit the learning objectives on the data projector or whiteboard. Discuss how these have been achieved, what successes etc.:

Revisit the guiding questions, brief discussion on how these were answered.

- What is a Flipped classroom and how will it work?
- How can PSE and PE make creating learning tools more simple

**Closing Assessment**  How will I know if my participants were able to achieve the learning objectives?

Participants will complete their capacity matrix/KWL chart from the Think Pair Share at the start of the session.

They will have completed their workbook with included questions.

Participants will have created a digital image and video working with a partner, then had an opportunity to work independently on other images or a video. Assessment of these tasks will be ongoing, with discussion and feedback given in a timely manner to enable all participants to achieve some level of success.

Participants will complete a brief online survey reflecting on:

- positive aspects of their learning,
- areas that need attention, or a different approach,
- aspects of the PD they found interesting/fun/new
- any further questions about the PD

### **Session Successes**

What went well during my professional development session?

**Session Challenges**  What didn't go very well during my professional development session?

### **Areas for Refinement**

What can I do to improve the professional development session next time?